# **Critical Appraisal (previously named Risk of Bias)**

## **Objective**

Evaluate the quality of evidence of included cohort studies or controlled trials.

We are currently in the process of transitioning our module names with the goal of making the AutoLit workflow easier to understand for first-time users.

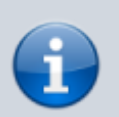

**Tagging** is now **Extraction**, **Extraction** is now **Meta-Analytical Extraction**, and **Risk of Bias** is now **Critical Appraisal.**

Bear with us as we edit our documentation (don't worry, no feature functionality has changed!) and, as always, contact us at [support@nested-knowledge.com](mailto:support@nested-knowledge.com) if you have any questions.

**Risk of Bias** 

### **Configure Risk of Bias**

From administrative settings, select the ROB mode.

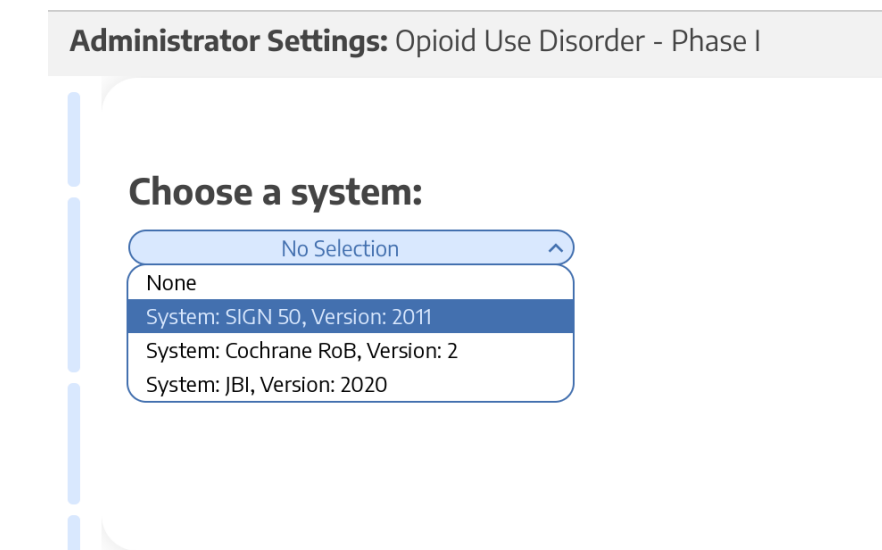

**Choose Scope**

#### Assess Risk of Bias the study level or the outcome level: Administrator Settings: Opioid Use Disorder - Phase I ൫ **Risk of Bias** Choose a system: Choose a scope: **Select Outcomes:** System: SIGN 50, Version: 2011 Some systems allow you evaluate the risk of Data Element RoB **Timepoint** bias of entire studies or individual outcomes. % Change employed  $\Box$ Outcome % abstinence Outcome  $\odot$ □ Entire Study  $\odot$ % change insured Outcome ⊙ Individual Outcomes % negative urine sample Outcome  $\bigcap$  $\bigcirc$ Anxiety Outcome COWS Scale Outcome  $\Omega$ Confusion Outcome  $\bigcap$

### **Start Assessing Risk of Bias**

#### **Navigate to ROB Module**

After selecting the system and scope, reviewers can begin assessing ROB. You may need to refresh. Once the page reloads, ROB will appear in the navigation menu.

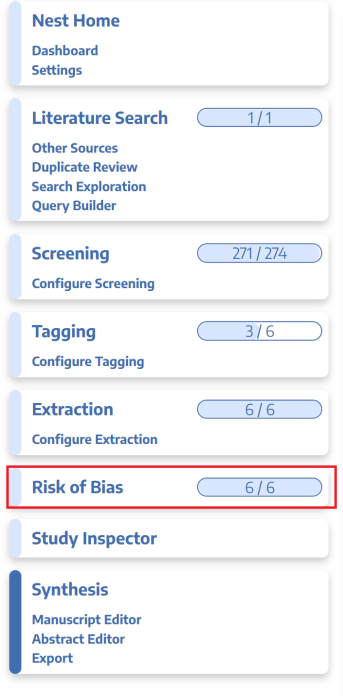

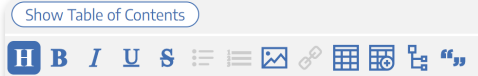

#### Introduction

Acute ischemic stroke (AIS) is caused by embolic or thromboembolic occlusion of a cervical or cerebral artery. Until recently, AIS treatment focused on intravenous thrombolysis with tissue plasminogen activator (IV-tPA), and eligible patients could be treated within 3-4.5 h of symptom onset (1). More recently, multiple randomized clinical trials demonstrated that mechanical thrombectomy (MT) results in superior functional outcomes compared to standard medical therapy, which includes IV-tPA treatment (2-9). Moreover, MT may be offered to eligible patients up to 24 h after symptom onset, which has expanded treatment options for thousands of AIS patients.

Currently, patients who are eligible for both MT and IV-tPA are recommended to receive both treatments (10). However, the effectiveness of MT has raised the question of whether IV-tPA offers any additional benefit in the treatment of AIS patients who are eligible for both therapies.

The recently reported DIRECT-MT, SKIP, DEVT, and MR CLEAN NO IV trials randomized patients to either MT alone to MT+tPA, and each of these tria failed to identify a significant difference in functional outcomes between these two treatment strategies (11-14). In addition, it is not clear whether MT+tPA results in a higher frequency of vessel recanalization compared to MT alone (11-14). We hypothesized that these individual studies were underpowered to detect significant differences in recanalization rates and functional outcomes between MT+tPA and MT alone patients. Therefore, v performed a systematic review and meta-analysis to consolidate the findings of all eligible randomized controlled trials that address this comparison.

Traditional reviews and meta-analyses require researchers to manually identify relevant literature across multiple databases, a process which can be inefficient and unorganized. The data extraction process too requires manually standardizing the format of data, units, and time point definitions, wh lends itself to errors and can often be tedious (15). We sought to investigate a more streamlined approach, and thus performed this study using a nov semi-automated software platform (AutoLit, Nested Knowledge, Saint Paul, MN) that allows for the rapid identification, collation, synthesis, and analysis of data. Assessing the performance of this software platform was a secondary aim of this study.

#### **Methods**

#### Nested Knowledge Systemic Review Platform

A PRISMA and MOOSE-compliant systematic review of the literature was undertaken on the PubMed database through the Nested Knowledge (NK) platform (Supplementary Video 1) Prior to study selection and screening, two authors (G.A. and J.J.H.) established the framework for the study by writing up a protocol for the systematic review that included acceptable study designs, intervention arms, patient characteristics to collect as baseline and outcome variables, as depicted in the NK sunburst diagram in Figure 1. These authors, also non-affiliates of NK, were also responsible for evaluating the functionality and efficiency of the NK platform as a secondary aim of this study.

### **Read study and select study type**

Depending on the selected ROB system, you may need to select a Cohort Study or Controlled Study to begin assessment.

2024/05/17 21:24 risk of bias and the set of bias and the set of bias and the set of bias and the set of bias and the set of bias and the set of bias and the set of bias and the set of bias and the set of bias and the set

 $\sqrt{2}$ 

 $0/50$ 

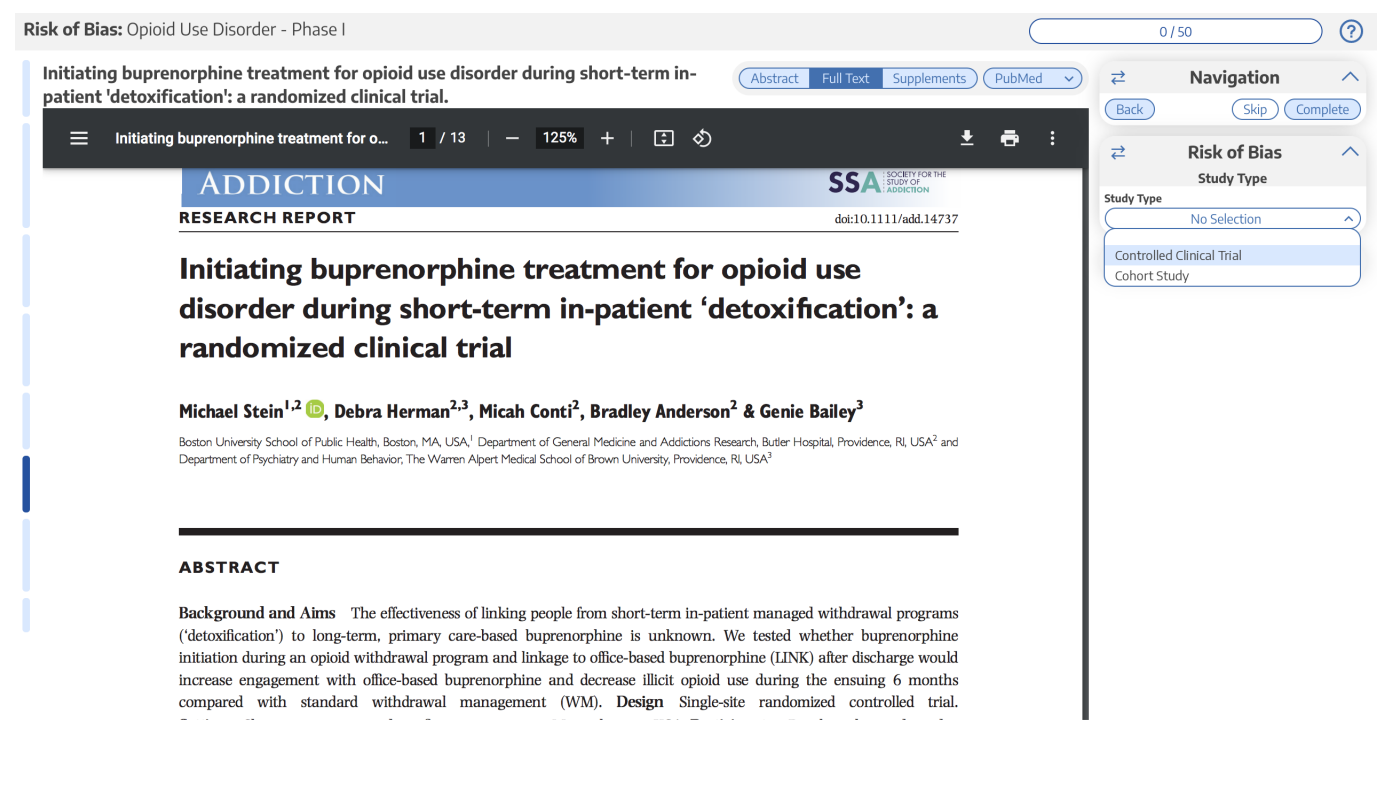

#### **Assess study bias**

#### Fill out the ROB questions as you read through the uploaded study.

Risk of Bias: Opioid Use Disorder - Phase I

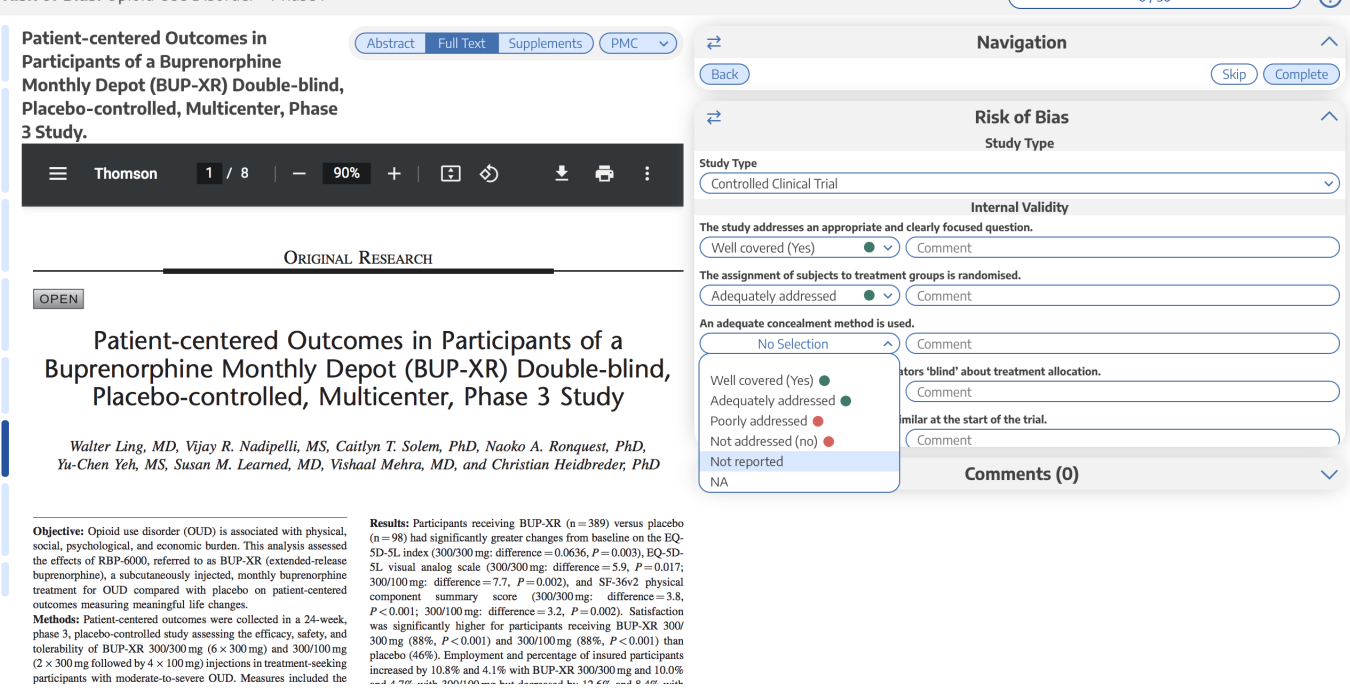

You can monitor your progress, skip studies (and return to them later), and leave comments!

**Note:** Anytime there is a module box with the adjustable icon, you can drag to adjust the width of the box depending on your preference.

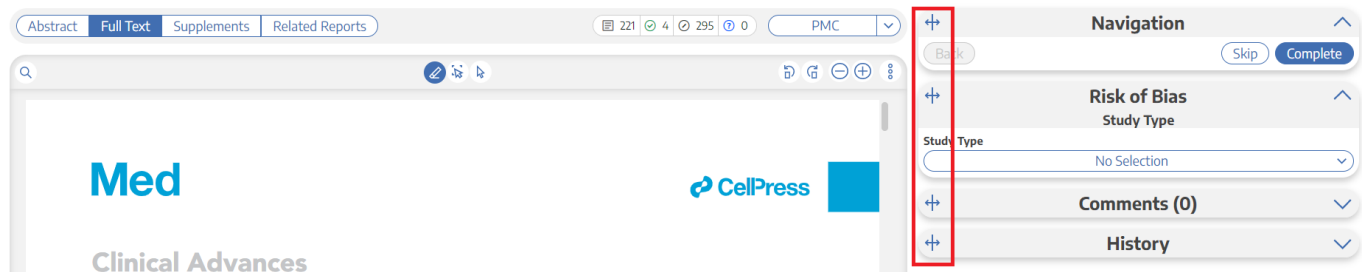

### **Risk of Bias Visuals**

By completing Risk of Bias, you automatically generate [Risk of Bias visuals](https://wiki.nested-knowledge.com/doku.php?id=wiki:synthesis:rob): Domain Distribution and Stoplight diagrams on Synthesis.

From: <https://wiki.nested-knowledge.com/>- **Nested Knowledge**

Permanent link: **[https://wiki.nested-knowledge.com/doku.php?id=wiki:autolit:risk\\_of\\_bias&rev=1685048199](https://wiki.nested-knowledge.com/doku.php?id=wiki:autolit:risk_of_bias&rev=1685048199)**

Last update: **2023/05/25 20:56**